## SAP ABAP table CRMV TAX GRP {Generated Table for View}

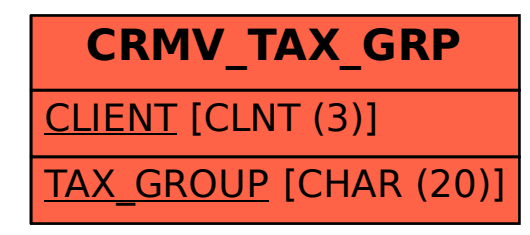